# MUS420/EE367A Lecture 2 Computational Acoustic Modeling with Digital Delay

[Julius O. Smith III](http://ccrma.stanford.edu/~jos) (jos@ccrma.stanford.edu) [Center for Computer Research in Music and Acoustics \(CCRMA\)](http://ccrma.stanford.edu/) [Department of Music,](http://www.stanford.edu/group/Music/) [Stanford University](http://www.stanford.edu/) Stanford, California 94305

April 29, 2015

# Outline

- Lumped and Distributed Modeling
- Delay lines
- Filtered Delay lines
- Digital Waveguides
- Echo simulation
- Comb filters
- Vector Comb Filters (Feedback Delay Networks)
- Tapped Delay Lines and FIR Filters
- Allpass filters
- Artificial Reverberation

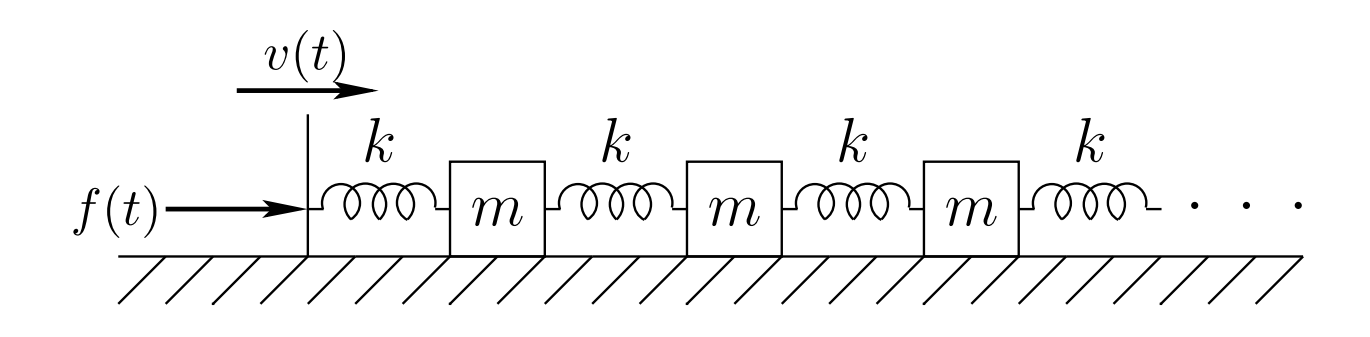

As mass-spring $^{\rm 1}$  $^{\rm 1}$  $^{\rm 1}$  density approaches infinity, we obtain an ideal string, governed by "wave equation" PDEs such as

$$
Yd'' = \rho \ddot{d}
$$

where, for longitudinal displacement  $d(t, x)$ , we have

 $Y\,\stackrel{\Delta}{=}\,$  Young's Modulus  $\qquad \qquad d$  $\triangleq d(t,x)$  $\rho\ \stackrel{\Delta}{=}\ \mathsf{mass}\ \mathsf{density} \qquad \qquad \qquad \ d$  $\triangleq \frac{\partial}{\partial t}d(t,x)$  $d\ \triangleq\ \textsf{longitudinal\ displacement}\qquad d'\ \triangleq\ \frac{\partial}{\partial x}d(t,x)$ 

The wave equation is once again Newton's  $f = ma$ , but now for each differential string element:

$$
Yd'' =
$$
 force density on the element  
\n $\rho d =$  inertial reaction force density  
\n= mass-density times acceleration

<span id="page-1-0"></span> $1$ Transverse waves demo: [http://phet.colorado.edu/sims/wave-on-a-string/wave-on-a-string](http://phet.colorado.edu/sims/wave-on-a-string/wave-on-a-string_en.html)\_en.html

It is easily checked that the wave equation  $Y d'' = \epsilon \ddot{d}$  is obeyed by any pair of traveling waves

$$
d(t,x) = d_r\left(t - \frac{x}{c}\right) + d_l\left(t + \frac{x}{c}\right)
$$

where

- $\bullet$   $d_l(\cdot)$  and  $d_r(\cdot)$  are arbitrary twice-differentiable displacement functions
- $\bullet \,\, c = \sqrt{Y/\rho}$  for longitudinal waves, where  $Y$  is Young's  $modulus = "spring constant"$  for solids (stress/strain  $\stackrel{\scriptscriptstyle \Delta}{=}$  force-per-unit-area  $/$  relative displacement)
- Published for transverse waves by d'Alembert in 1747 (wave equation itself introduced in same paper)
- We can sample these traveling-wave components to obtain the super-efficient digital waveguide modeling approach for strings and acoustic tubes (and more)
- Any acoustic "ray" or propagating wave can be implemented digitally using a simple *delay line* followed by *linear filtering* to implement *loss* and/or dispersion:

$$
x(n) \longrightarrow \begin{array}{c} \begin{array}{c} \end{array} & z^{-M} \end{array} \longrightarrow \begin{array}{c} H^M(z) \longrightarrow y(n) \end{array}
$$

Delay lines are important building blocks for many audio effects and synthesis algorithms, including

- Digital audio effects
	- Phasing
	- Flanging
	- Chorus
	- Leslie
	- Reverb
- Physical modeling synthesis
	- Acoustic propagation delay (echo, multipath)
	- Vibrating strings (guitars, violins, . . . )
	- Woodwind bores
	- Horns
	- Percussion (rods, membranes)

## The M-Sample Delay Line

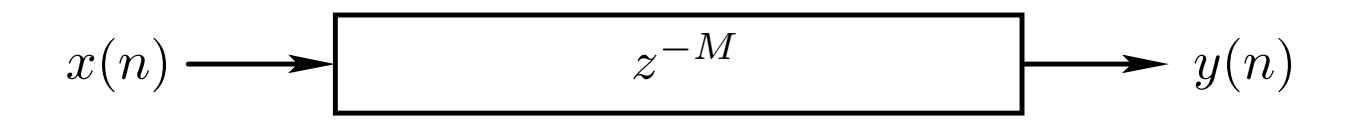

- $y(n) = x(n-M)$ ,  $n = 0, 1, 2, ...$
- Must define  $x(-1), x(-2), \ldots, x(-M)$  (usually zero)

#### Delay Line as a Digital Filter

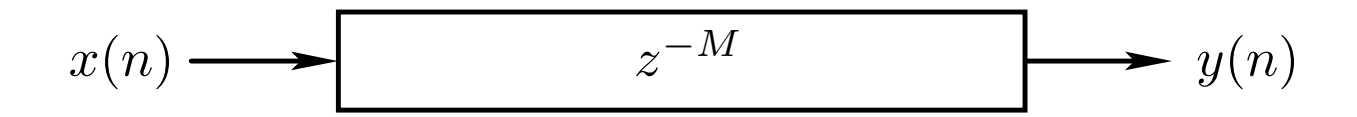

Difference Equation

$$
y(n) = x(n - M)
$$

Transfer Function

$$
H(z) = z^{-M}
$$

- *M* poles at  $z = 0$
- $M$  zeros at  $z = \infty$

Frequency Response

$$
H(e^{j\omega T})=e^{-jM\omega T},\quad \omega T\in [-\pi,\pi)
$$

- "Allpass" since  $\left|H(e^{j\omega T})\right|=1$
- "Linear Phase" since  $\angle H(e^{j\omega T}) = -M\omega T = \alpha\omega$

#### Delay Line in C

C Code:

```
static double D[M]; /* initialized to zero */
static long ptr=0; /* read-write offset */
double delayline(double x)
{
 double y = D[ptr]; /* read operation */
 D[ptr++] = x; /* write operation */
  if (ptr >= M) { ptr == M; } /* wrap ptr */
 return y;
}
```
- *Circular buffer* in software
- Shared read/write pointer
- Length not easily modified in real time
- Internal state ("instance variables")  $=$  length  $M$  array  $+$  read pointer

$$
x(n) \longrightarrow z^{-M} \longrightarrow y(n)
$$

# Acoustic Plane Waves in Air

- $x(n) =$  excess pressure at time  $nT$ , at some fixed point  $p_x \in \mathbf{R}^3$  through which a *plane wave* passes
- $y(n)$  = excess pressure at time  $nT$ , for a point  $p_y$ which is  $McT$  meters "downstream" from  $p_x$  along the direction of travel for the plane wave, where
	- $-T$  denotes the *time sampling interval* in seconds
	- $-c$  denotes the *speed of sound* in meters per second
	- $-$  In one temporal sampling interval (T seconds), sound travels one spatial sample  $(X = cT$  meters)

# Transverse Waves on a String

- $x(n) =$  displacement at time  $nT$ , for some point on the string
- $\bullet$   $y(n)$  = transverse displacement at a point  $McT$ meters away on the string

# Lossy Traveling-Wave Simulator

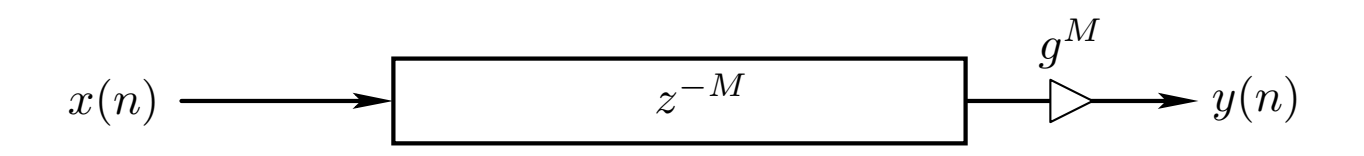

- Propagation delay  $=M$  samples
- Assume (or observe) exponential decay in direction of wave travel
- Distributed attenuation is lumped at one point along the ray:  $g^M < 1$
- Input/output simulation is exact at the sampling instants
- Only deviation from ideal is that simulation is bandlimited

# Traveling-Wave Simulation with Frequency-Dependent Losses

In all acoustic systems of interest, propagation losses vary with frequency.

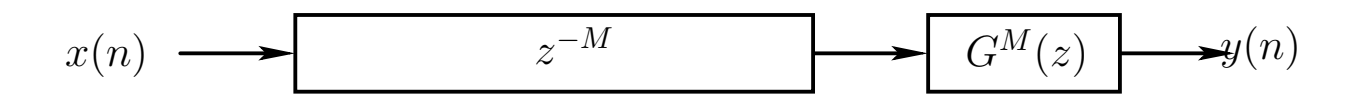

- Propagation delay  $=M$  samples  $+$  filter delay
- Attenuation  $= |G(e^{j\omega T})|$  $\vert$  $\overline{M}$
- Filter is linear and time-invariant (LTI)
- Propagation delay and attenuation can now vary with frequency
- For physical passivity, we require

 $|G(e^{j\omega T})| \leq 1$ 

for all  $\omega$ .

# Dispersive Traveling-Wave Simulation

In many acoustic systems, such as piano strings, wave propagation is also dispersive

$$
x(n) \longrightarrow z^{-M} \longrightarrow A^M(z) \longrightarrow y(n)
$$

- This is simulated using an allpass filter  $A(z)$  having nonlinear phase
- Since dispersive wave propagation is lossless, the dispersion filter is "allpass," i.e.,

$$
\left|A(e^{j\omega T})\right| \equiv 1, \; \forall \omega
$$

• Note that a delay line is also an allpass filter:

$$
\left|e^{j\omega MT}\right|\equiv1,~\forall\omega
$$

In general, (finite-order) allpass filters can be written as

$$
H(z) = e^{j\phi} z^{-K} \frac{\tilde{A}(z)}{A(z)}
$$

where

$$
A(z) = 1 + a_1 z^{-1} + a_2 z^{-2} + \dots + a_N z^{-N}
$$
  
\n
$$
\tilde{A}(z) \stackrel{\Delta}{=} z^{-N} \overline{A}(z^{-1})
$$
  
\n
$$
\stackrel{\Delta}{=} \overline{a}_N + \overline{a}_{N-1} z^{-1} + \dots + \overline{a}_1 z^{-(N-1)} + \dots + z^{-N}
$$

- The polynomial  $\tilde{A}(z)$  can be obtained by reversing the order of the coefficients in  $A(z)$  and conjugating them
- The problem of *dispersion filter design* is typically formulated as an *allpass-filter design* problem

Phase Response:

$$
\Theta(\omega) \stackrel{\Delta}{=} \angle H(e^{j\omega T})
$$

Phase Delay:

$$
\boxed{P(\omega) \stackrel{\Delta}{=} -\frac{\Theta(\omega)}{\omega}} \quad \text{(Phase Delay)}
$$

Group Delay:

$$
\boxed{D(\omega) \stackrel{\Delta}{=} -\frac{d}{d\omega} \Theta(\omega)}
$$
 (Group Delay)

• For a slowly modulated sinusoidal input signal  $x(n) = A(nT) \cos(\omega nT + \phi)$ , the output signal is  $y(n) \approx G(\omega)A[nT - D(\omega)] \cdot \cos{\omega[nT - P(\omega)] + \phi}$ 

where  $G(\omega) \stackrel{\Delta}{=} |H(e^{j\omega T})|$  is the *amplitude response*.

• Unwrap phase response  $\Theta(\omega)$  to uniquely define it:

$$
-\Theta(0) \stackrel{\Delta}{=} 0 \text{ or } \pm \pi \text{ for real filters}
$$

- Discontinuities in  $\Theta(\omega)$  cannot exceed  $\pm\pi$  radians
- Phase jumps  $\pm \pi$  radians are equivalent
- See Matlab function unwrap

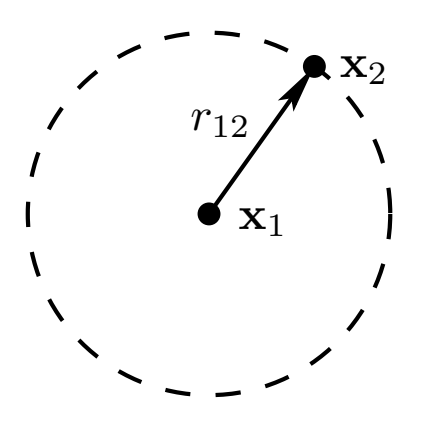

- Let  $\mathbf{x} = (x, y, z)$  denote the Cartesian coordinates of a point in 3D space
- Point source at  $\mathbf{x} = \mathbf{x}_1 = (x_1, y_1, z_1)$
- Listening point at  $\mathbf{x} = \mathbf{x}_2 = (x_2, y_2, z_2)$
- Propagation distance:

$$
r_{12} = ||\mathbf{x}_2 - \mathbf{x}_1|| = \sqrt{(x_2 - x_1)^2 + (y_2 - y_1)^2 + (z_2 - z_1)^2}
$$

Acoustic pressure peak amplitude (or rms level) at  $x = x_2$  is given by

$$
p(\mathbf{x}_2) = \frac{p_1}{r_{12}}
$$

where  $p_1$  is the peak amplitude (or rms level) at  $r_{12} = ||\mathbf{x}_2 - \mathbf{x}_1|| = 1$ 

Notice that pressure decreases as  $1/r$  away from the point source

#### Inverse Square Law for Acoustics

The *intensity* of a sound is proportional to the *square* of its sound pressure  $p$ , where pressure is force per unit area

Therefore, the *average intensity* at distance  $r_{12}$  away from a point source of average-intensity

$$
I_1 \propto \left\langle |p_1|^2 \right\rangle
$$
 is  $I(\mathbf{x}_2) = \frac{I_1}{r_{12}^2}$ 

This is a so-called *inverse square law*.

Remember that far away (in wavelengths) from a finite sound source,

- pressure falls off as  $1/r$
- intensity falls off as  $1/r^2$

where  $r$  is the distance from the source.

# Point-to-Point Spherical Pressure-Wave Simulation:

$$
x(n) \longrightarrow z^{-M} \longrightarrow y(n)
$$

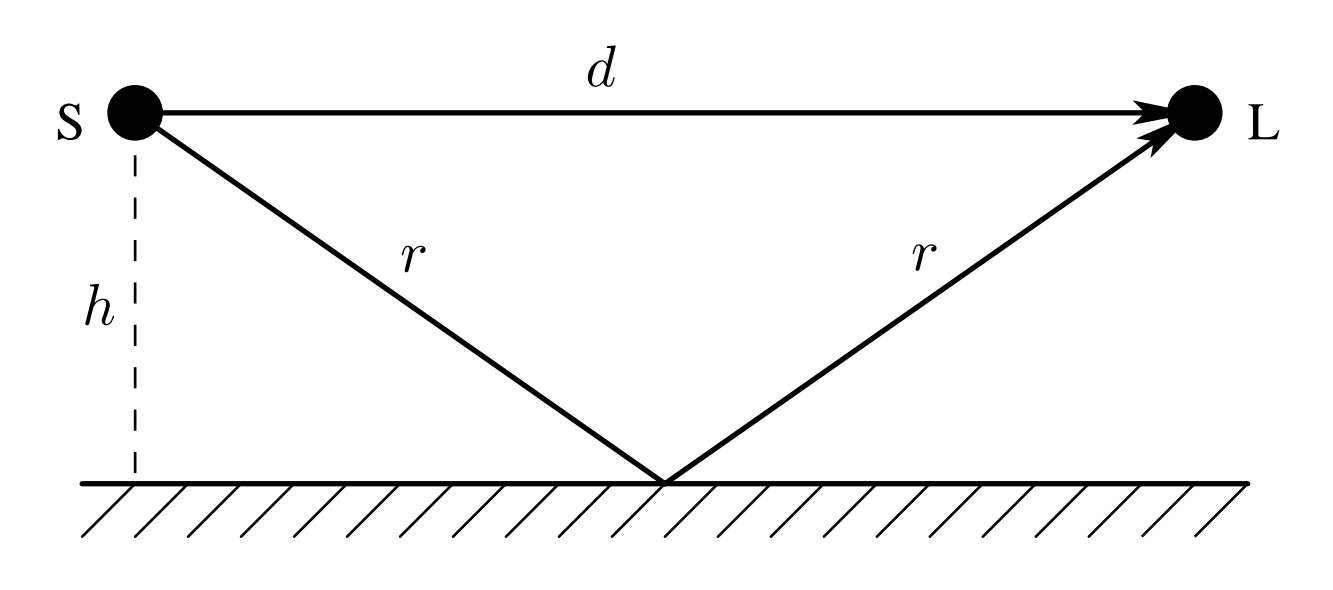

- Source  $S$ , Listener  $L$
- Height of  $S$  and  $L$  above floor is  $h$
- Distance from  $S$  to  $L$  is  $d$
- $\bullet$  Direct sound travels distance  $d$
- Floor-reflected sound travels distance  $2r$ , where

$$
r^2 = h^2 + \left(\frac{d}{2}\right)^2
$$

 $\bullet$  Direct sound and reflection sum at listener  $L$ 

$$
p_L(t) \propto \frac{p_S(t - \frac{d}{c})}{d} + \frac{p_S(t - \frac{2r}{c})}{2r}
$$

• Also called multipath

#### Acoustic Echo Simulator

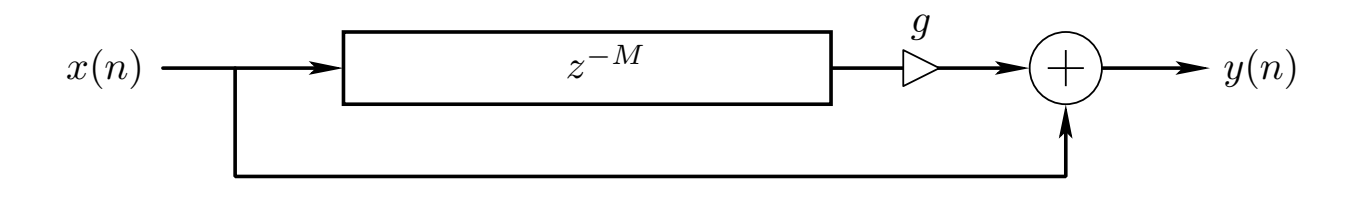

• Delay line length set to path-length difference:

$$
M = \frac{2r - d}{cT}
$$

where

 $c =$  sound speed

 $T =$  sampling period

 $\bullet$  Gain coefficient  $g$  set to relative attenuation:

$$
g = \frac{1/2r}{1/d} = \frac{d}{2r} = \frac{1}{\sqrt{1 + (2h/d)^2}}
$$

- $M$  typically *rounded* to nearest integer
- For non-integer  $M$ , delay line must be interpolated

#### STK Program for Digital Echo Simulation

The Synthesis Tool Kit  $(\mathsf{STK})^2$  $(\mathsf{STK})^2$  is an object-oriented  $C++$  tool kit useful for rapid prototyping of real-time computational acoustic models.

```
#include "FileWvIn.h" /* STK soundfile input support */
#include "FileWvOut.h" /* STK soundfile output support */
#include "Stk.h" /* STK global variables, etc. */
static const int M = 20000; /* echo delay in samples */
static const StkFloat g = 0.8; /* relative gain factor */
#include "delayline.c" /* defined previously */
int main(int argc, char *argv[])
{
 unsigned long i;
 FileWvIn input(argv[1]); /* read input soundfile */
 FileWvOut output("main"); /* creates main.wav */
 unsigned long nframes = input.getSize();
  for (i=0; i \leq n frames +M; i++) {
    StkFloat insamp = input.tick();
    output.tick(insamp + g * delayline(insamp));
  }
}
```
<span id="page-17-0"></span><sup>2</sup><http://ccrma.stanford.edu/CCRMA/Software/STK/>

#### General Loss Simulation

The substitution

$$
z^{-1} \leftarrow gz^{-1}
$$

in any transfer function contracts all poles by the factor  $q$ . Example (delay line):

$$
H(z) = z^{-M} \rightarrow g^M z^{-M}
$$

Thus, the contraction factor  $q$  can be interpreted as the per-sample propagation loss factor.

## Frequency-Dependent Losses:

$$
z^{-1} \leftarrow G(z)z^{-1}, \quad |G(e^{j\omega T})| \le 1
$$

 $G(z)$  can be considered the *filtering per sample* in the propagation medium. A lossy delay line is thus described by

$$
Y(z) = G^M(z) z^{-M} X(z)
$$

in the frequency domain, and iterated convolution

$$
y(n) = \underbrace{g * g * \dots * g *}_{M \text{ times}} x(n - M)
$$

in the time domain

The intensity of a *plane wave* is observed to decay exponentially according to

$$
I(x) = I_0 e^{-x/\xi}
$$

where

- $I_0 =$  intensity at the plane source (e.g., a vibrating wall)
- $I(x)$  = intensity x meters from the plane-source
	- $\xi$  = intensity decay constant (1/e distance in meters) (depends on frequency, temperature, humidity and pressure)

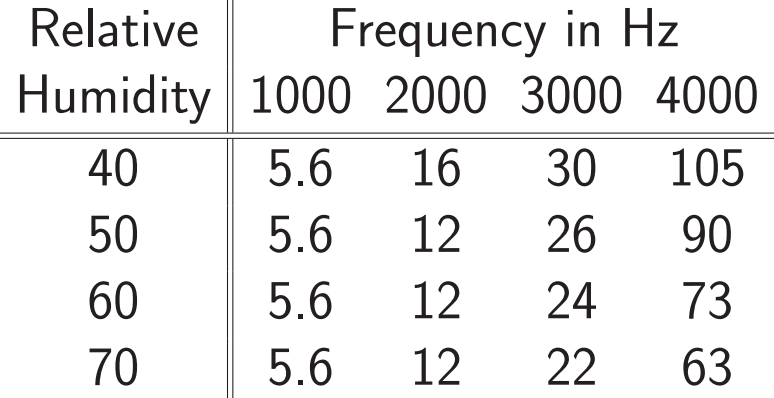

Attenuation in dB per kilometer at 20<sup>°</sup>C and standard atmospheric pressure.

### Acoustic Intensity

Acoustic Intensity (a real vector) may be defined by

$$
\boxed{\underline{I} \triangleq p\underline{v}} \quad \left( \frac{\text{Energy Flux}}{\text{Area} \cdot \text{Time}} = \frac{\text{Power Flux}}{\text{Area}} \right)
$$

where

$$
p = \text{acoustic pressure} \quad \left(\frac{\text{Force}}{\text{Area}}\right)
$$
\n
$$
\underline{v} = \text{acoustic particle velocity} \quad \left(\frac{\text{Length}}{\text{Time}}\right)
$$

For a *traveling plane wave*, we have

$$
\boxed{p = Rv}
$$

where

$$
R \stackrel{\Delta}{=} \rho c
$$

is called the wave impedance of air, and

$$
c = \text{sound speed}
$$
\n
$$
\rho = \text{mass density of air } \left(\frac{\text{Mass}}{\text{Volume}}\right)
$$
\n
$$
v \triangleq |\underline{v}|
$$

Therefore, in a plane wave,

$$
I \stackrel{\Delta}{=} pv = Rv^2 = \frac{p^2}{R}
$$

We have been modeling *unidirectional* traveling waves:

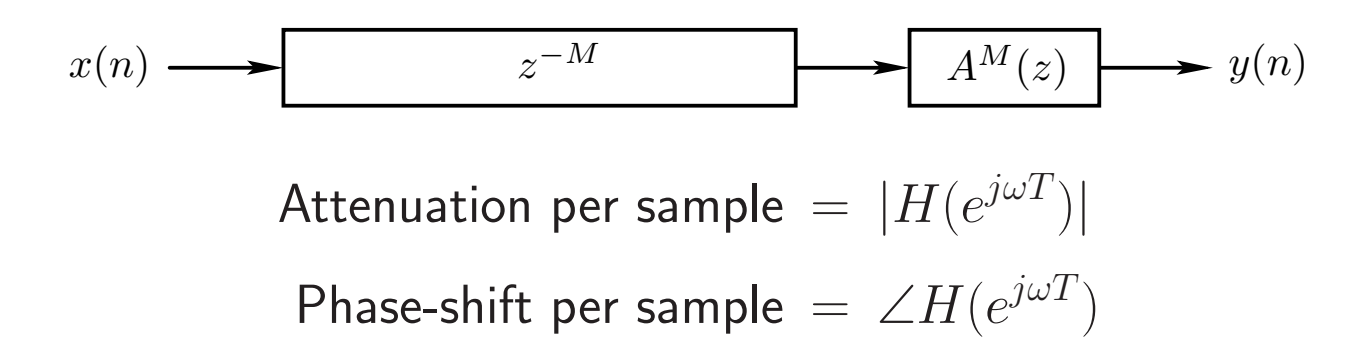

Thanks to *superposition*, we can simulate both directions of propagation in a 1D medium separately and add them only when needed:

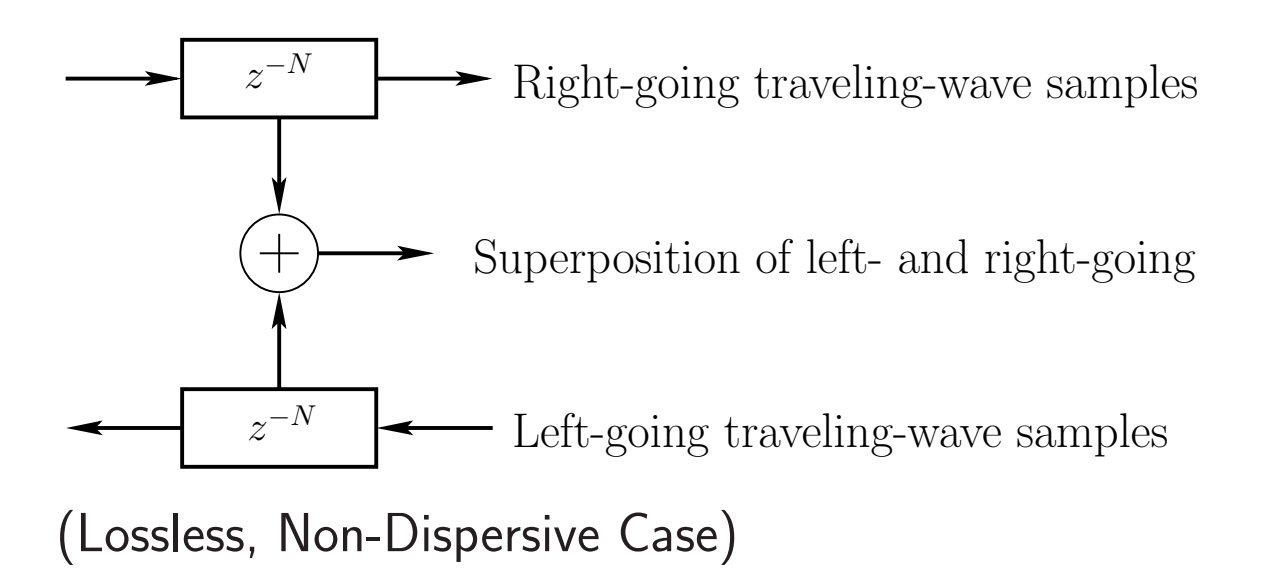

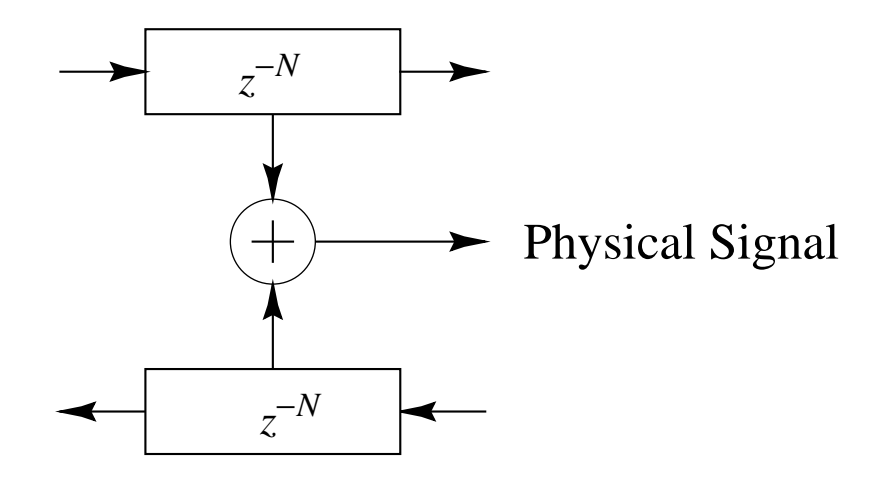

There are many musical applications of  $1D^{\pm}$  simulations:

- vibrating strings
- woodwind bores
- pipes
- horns
- vocal tracts

## Digital Waveguide Definition

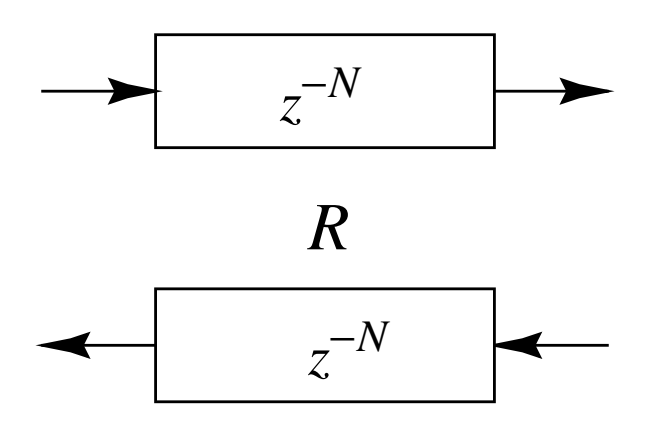

- A digital waveguide is defined as a "bidirectional delay *line*" associated with a (real) wave impedance  $R > 0$
- A digital waveguide simulates ideal wave propagation (lossless, non-dispersive) exactly for frequencies  $f$ below the Nyquist limit  $f_s/2$
- We'll derive  $R$  from first principles later on (for ideal strings)

The diagram

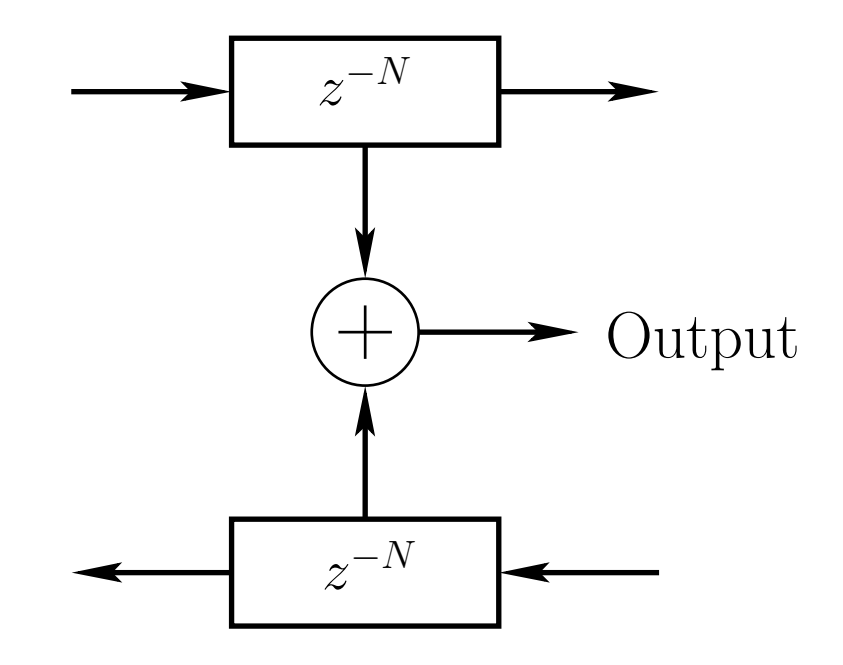

means summing opposite samples using delay taps:

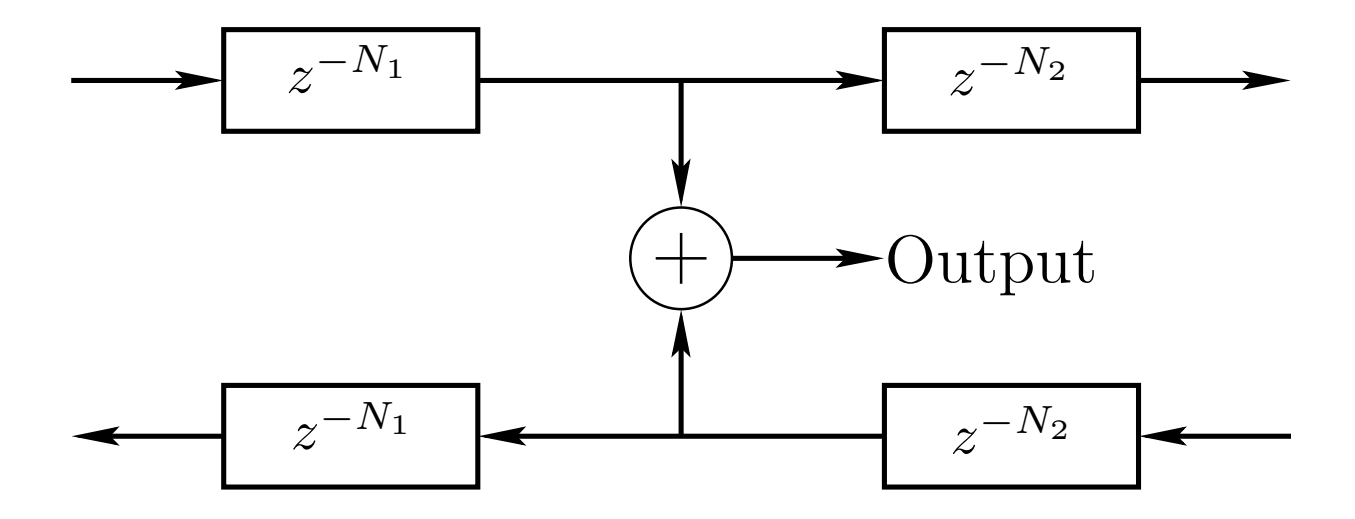

 $input$  signal = disturbance of the propagation medium

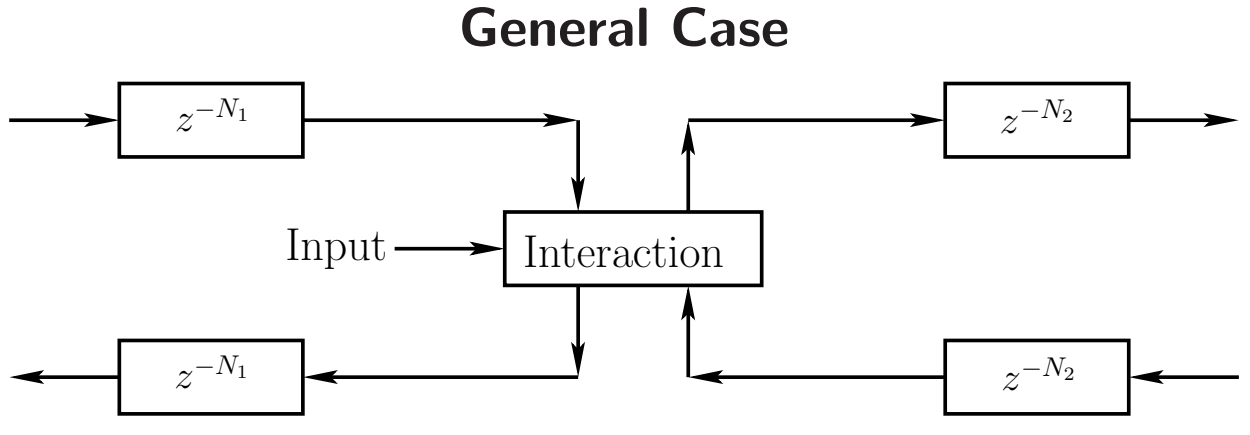

- Interaction can only depend on the "incoming state" (traveling-wave components) and driving input signal
- Interaction is at one spatial point in this example
- Delay-line inputs from interaction are usually equal in magnitude (by physical symmetry)

## Symmetric Superimposing Outgoing Disturbance

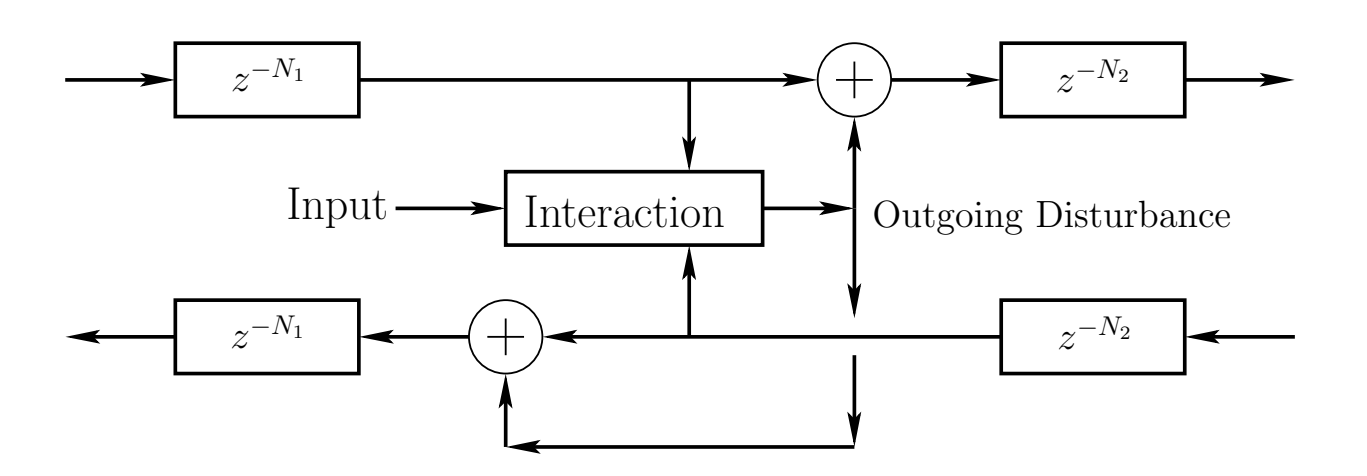

- Less general but typical
- Outgoing disturbance equal to left and right (signs may differ)
- Disturbance sums with the incoming waves
	- Output superimposes on unperturbed state
	- No loss of generality in choosing this formulation (can always include a canceling term in the output)

## Pure Superimposing Input

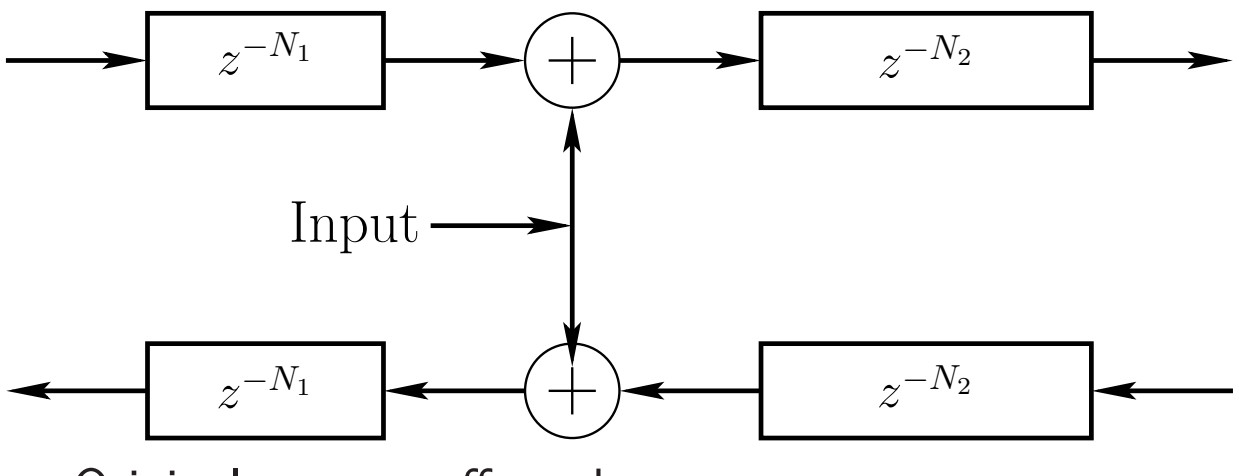

- Original state unaffected
- · Input sums with existing state
- Often hard to realize physically

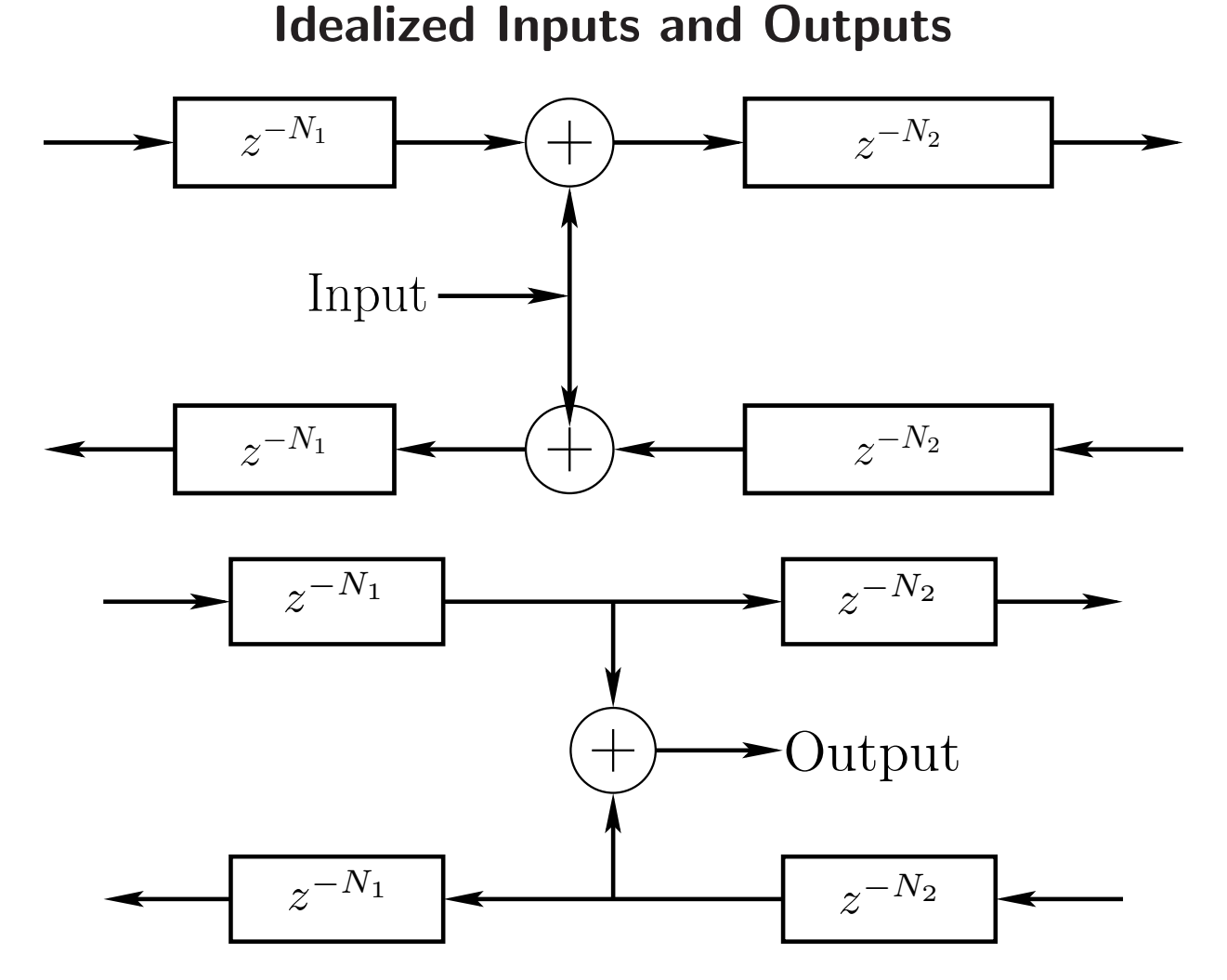

- Superimposing inputs and non-loading outputs can only be *approximated* in real-world systems
- Superimposing input is the graph-theoretic transpose of an ideal output - two "transposed taps"
	- $-$  Physical *inputs* usually *disturb* the system state non-additively
	- Physical *ouputs* always present some *load* on the system (energy must be extracted)

# Amplitude-Determined Superimposing Symmetric Outgoing Disturbance

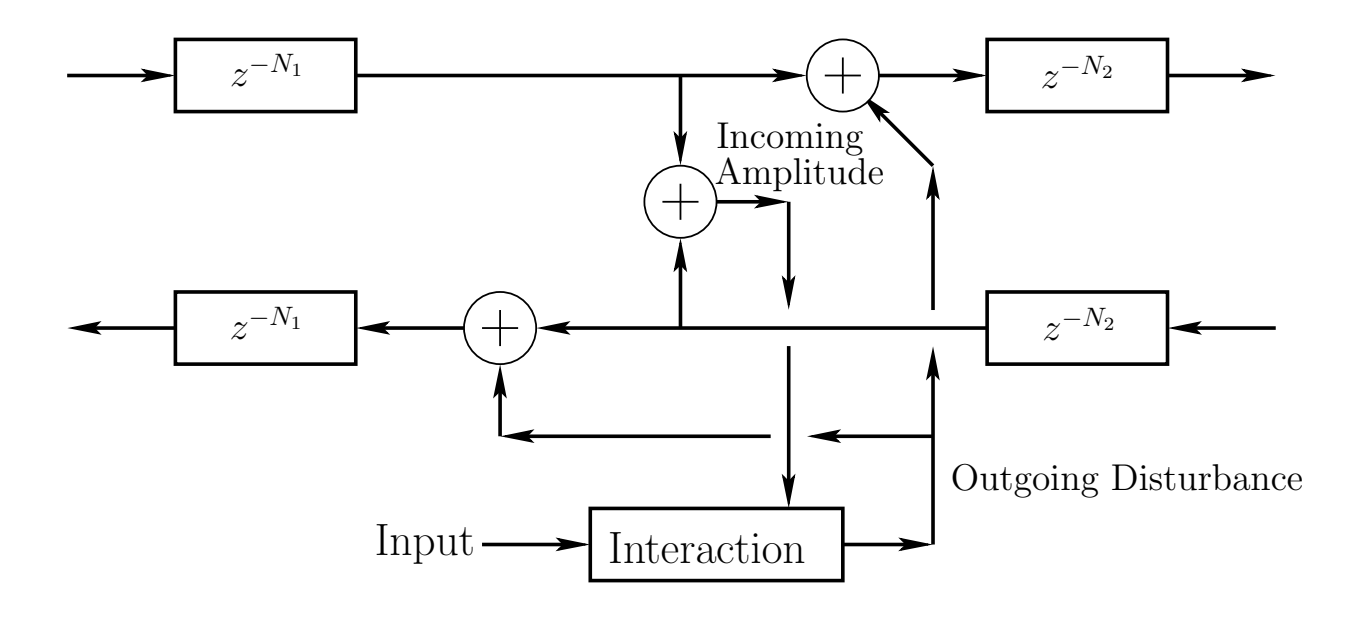

- Interaction depends only upon *incoming amplitude* (sum of incoming traveling waves)
- Used in many practical waveguide models
	- guitar plectra
	- violin bows
	- woodwind reeds
	- flue-pipe air-jets (flute, organ, . . . )

# Tapped Delay Lines (TDL)

- A tapped delay line (TDL) is a delay line with at least one "tap"
- A tap brings out and scales a signal inside the delay line
- A tap may be interpolating or non-interpolating

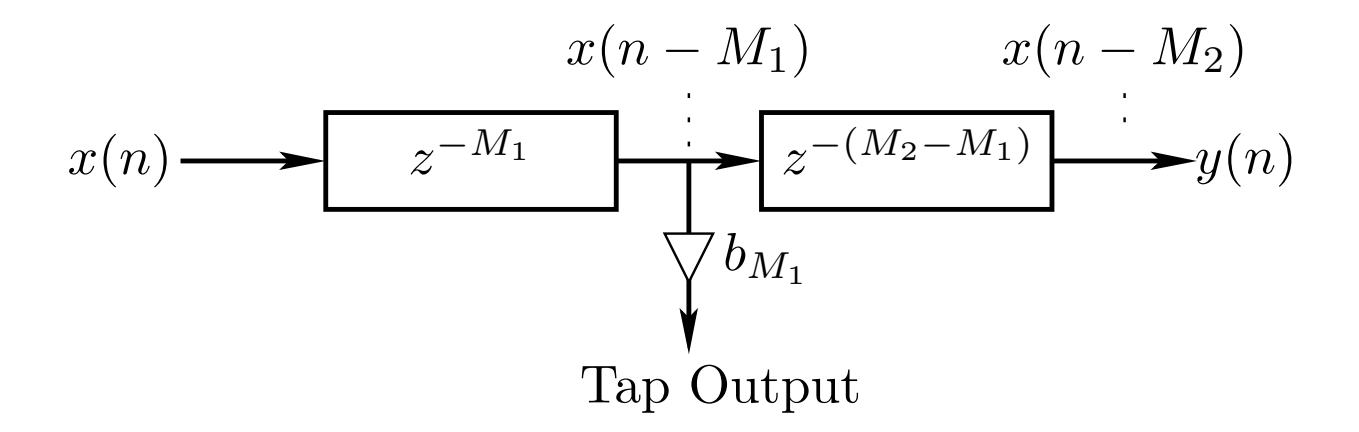

- TDLs efficiently simulate *multiple echoes* from the same source
- Extensively used in artificial reverberation

# Transposed Tapped Delay Line (TTDL)

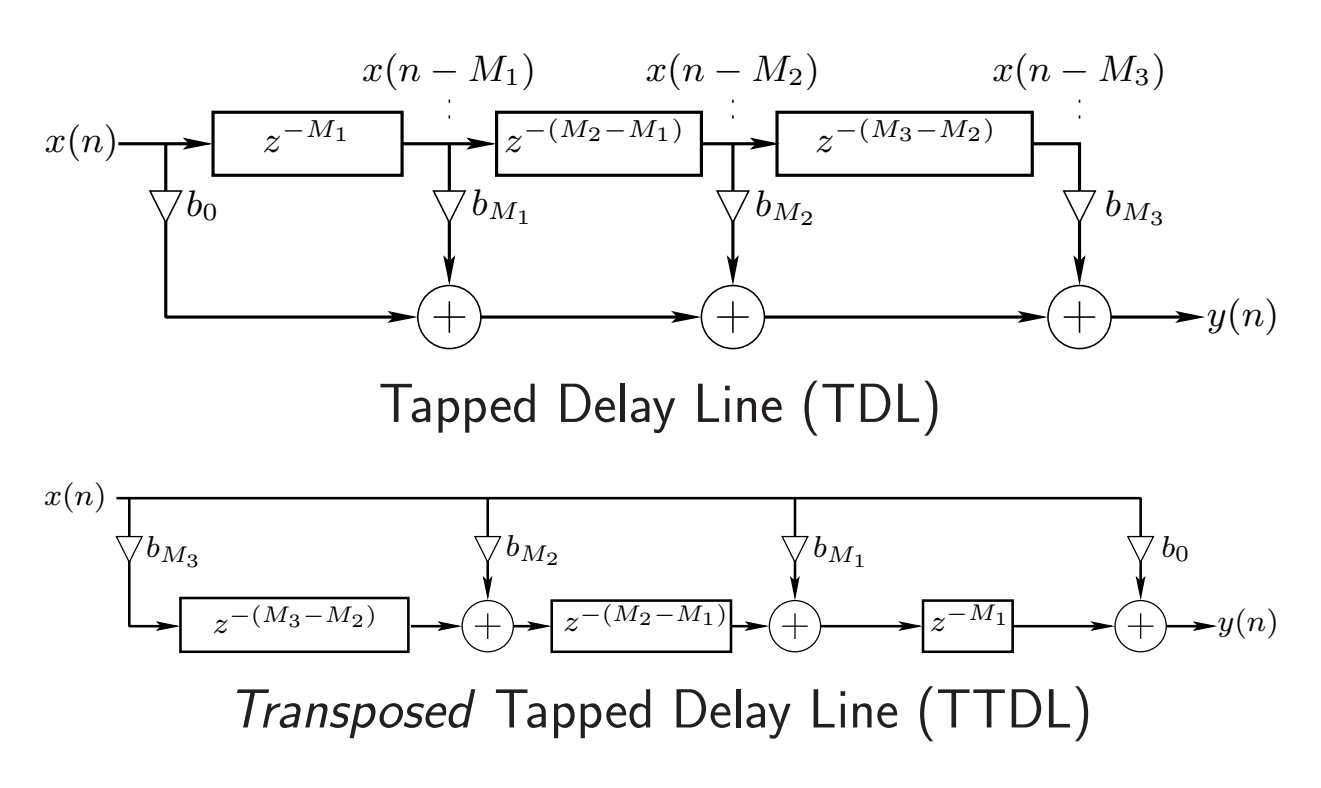

A flow-graph is *transposed* (or "reversed") by reversing all signal paths:

- Branchpoints become sums
- Sums become branchpoints
- Input/output exchanged
- Transfer function *identical* for SISO systems

– Derives from Mason's gain formula

• Transposition converts direct-form I & II digital filters to two more direct forms

# Feedforward Comb Filter

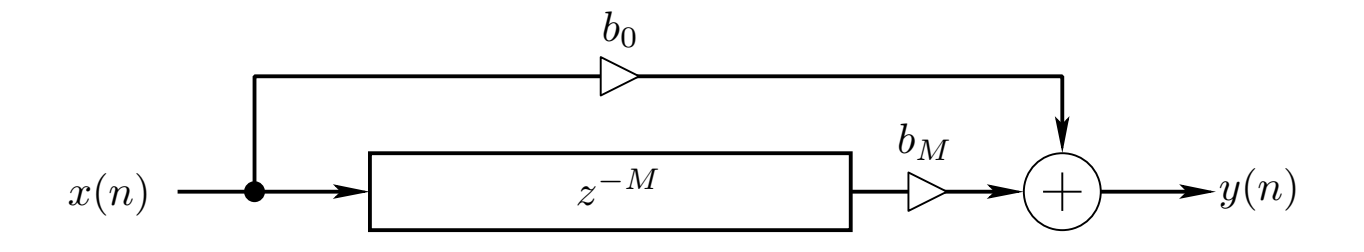

 $b_0 =$  Feedforward coefficient  $b_M$  = Delay output coefficient  $M =$  Delay-line length in samples

# Difference Equation

$$
y(n) = b_0 x(n) + b_M x(n - M)
$$

Transfer Function

$$
H(z) = b_0 + b_M z^{-M}
$$

#### Frequency Response

$$
H(e^{j\omega T}) = b_0 + b_M e^{-jM\omega T}
$$

#### Gain Range for Feedforward Comb Filter

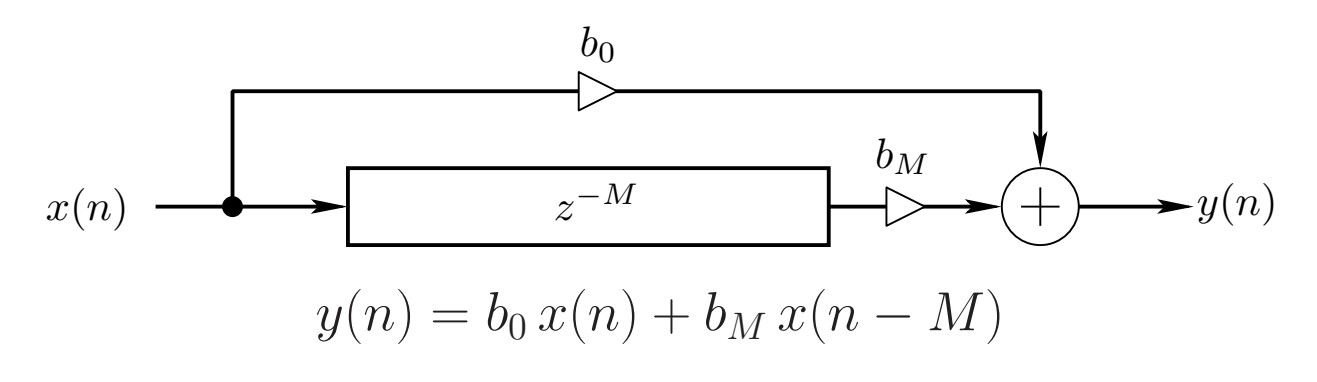

For a sinewave input, with  $b_0$ ,  $b_M > 0$ :

• Gain is maximum  $(b_0 + b_M)$  when a whole number of periods fits in  $M$  samples:

$$
\omega_k T = k \frac{2\pi}{M}, \quad k = 0, 1, 2, \dots
$$

(the  $DFT$  basis frequencies for length  $M$  DFTs)

• Gain is minimum  $(|b_0 - b_M|)$  when an odd number of half-periods fits in  $M$  samples:

$$
\omega_k T = (2k+1)\frac{\pi}{M}, \quad k = 0, 1, 2, ...
$$

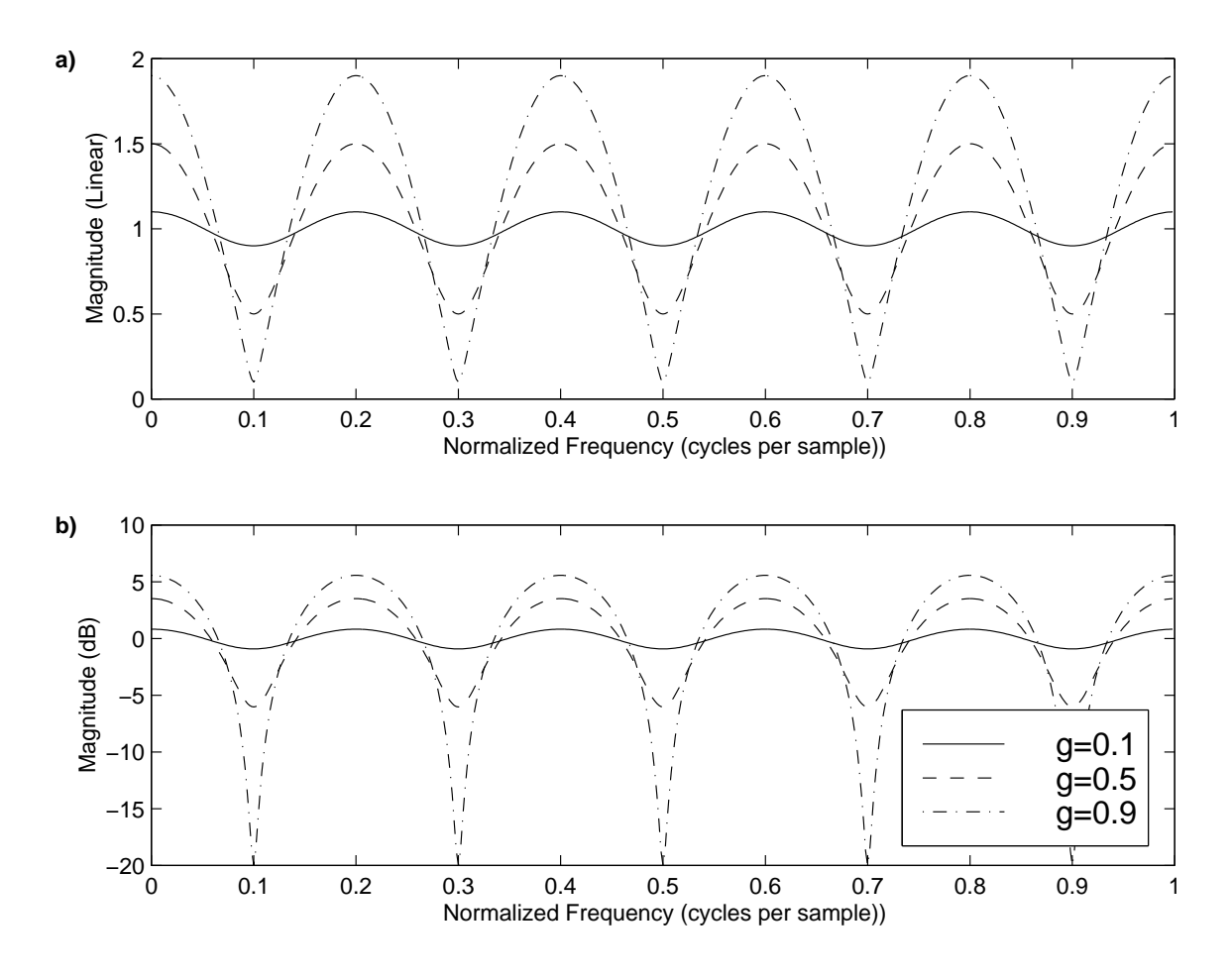

- Linear (top) and decibel (bottom) amplitude scales
- $H(z) = 1 + gz^{-M}$  $-M=5$

$$
-g = 0.1, 0.5, 0.9
$$

- $\bullet G(\omega) \stackrel{\Delta}{=} |H(e^{j\omega T})| = |1 + ge^{-jM\omega T}| \rightarrow$  $2 \cos(M\omega T/2)$  when  $g = 1$
- In flangers, these nulls slowly move with time

#### Feedback Comb Filter

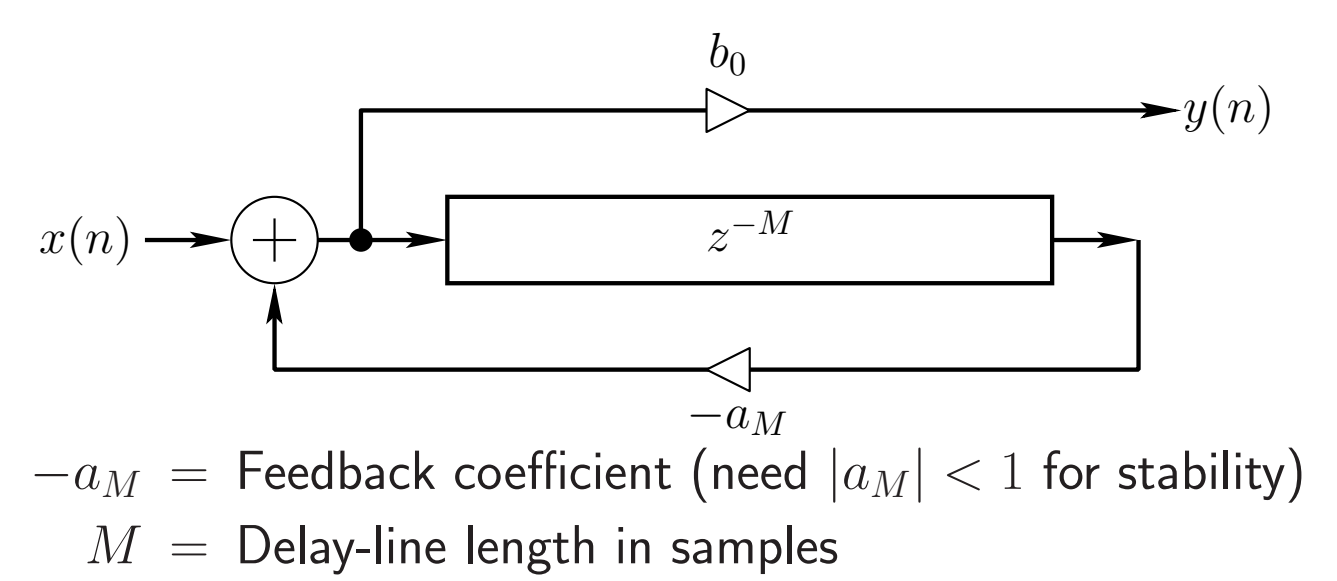

## Direct-Form-II Difference Equation (see figure):

$$
v(n) = x(n) - a_M v(n - M)
$$
  

$$
y(n) = b_0 v(n)
$$

# Direct-Form-I Difference Equation

(commute gain  $b_0$  to the input):

$$
y(n) = b_0 x(n) - a_M y(n - M)
$$

Transfer Function

$$
H(z) = \frac{b_0}{1 + a_M z^{-M}}
$$

#### Frequency Response

$$
H(e^{j\omega T}) = \frac{b_0}{1 + a_M e^{-jM\omega T}}
$$

#### Simplified Feedback Comb Filter

Special case: 
$$
b_0 = 1, -a_M = g \Rightarrow
$$
  
\n
$$
y(n) = x(n) + gy(n - M)
$$
\n
$$
H(z) = \frac{1}{1 - gz^{-M}}
$$

• Impulse response is a *series* of echoes, exponentially decaying and uniformly spaced in time:

$$
H(z) = \frac{1}{1 - g z^{-M}} = 1 + g z^{-M} + g^{2} z^{-2M} + \cdots
$$
  

$$
\longleftrightarrow \delta(n) + g \delta(n - M) + g^{2} \delta(n - 2M) + \cdots
$$
  

$$
= [1, 0, \ldots, 0, g, 0, \ldots, 0, g^{2}, 0, \ldots]
$$

- Models a plane wave between parallel walls
- Models wave propagation on a guitar string
- $\bullet$   $g$  = round-trip gain coefficient:
	- two wall-to-wall traversals (two wall reflections)
	- two string traversals (two endpoint reflections)

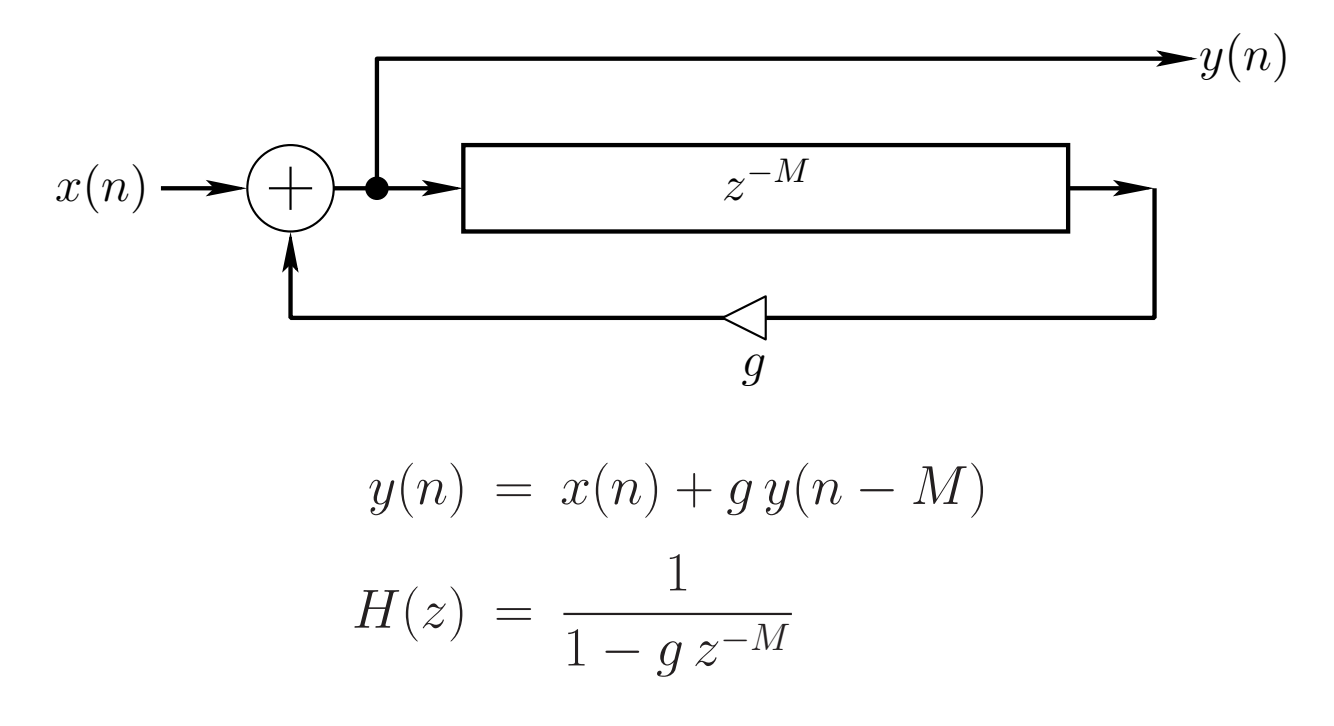

For a sinewave input and  $0 < g < 1$ :

• Gain is maximum  $[1/(1-g)]$  when a whole number of periods fits in  $M$  samples:

$$
\omega_k T = k \frac{2\pi}{M}, \quad k = 0, 1, 2, \dots
$$

These are again the  $DFT_M$  basis frequencies

• Gain is minimum  $[1/(1+g)]$  when an odd number of half-periods fits in  $M$  samples:

$$
\omega_k T = (2k+1)\frac{\pi}{M}, \quad k = 0, 1, 2, ...
$$

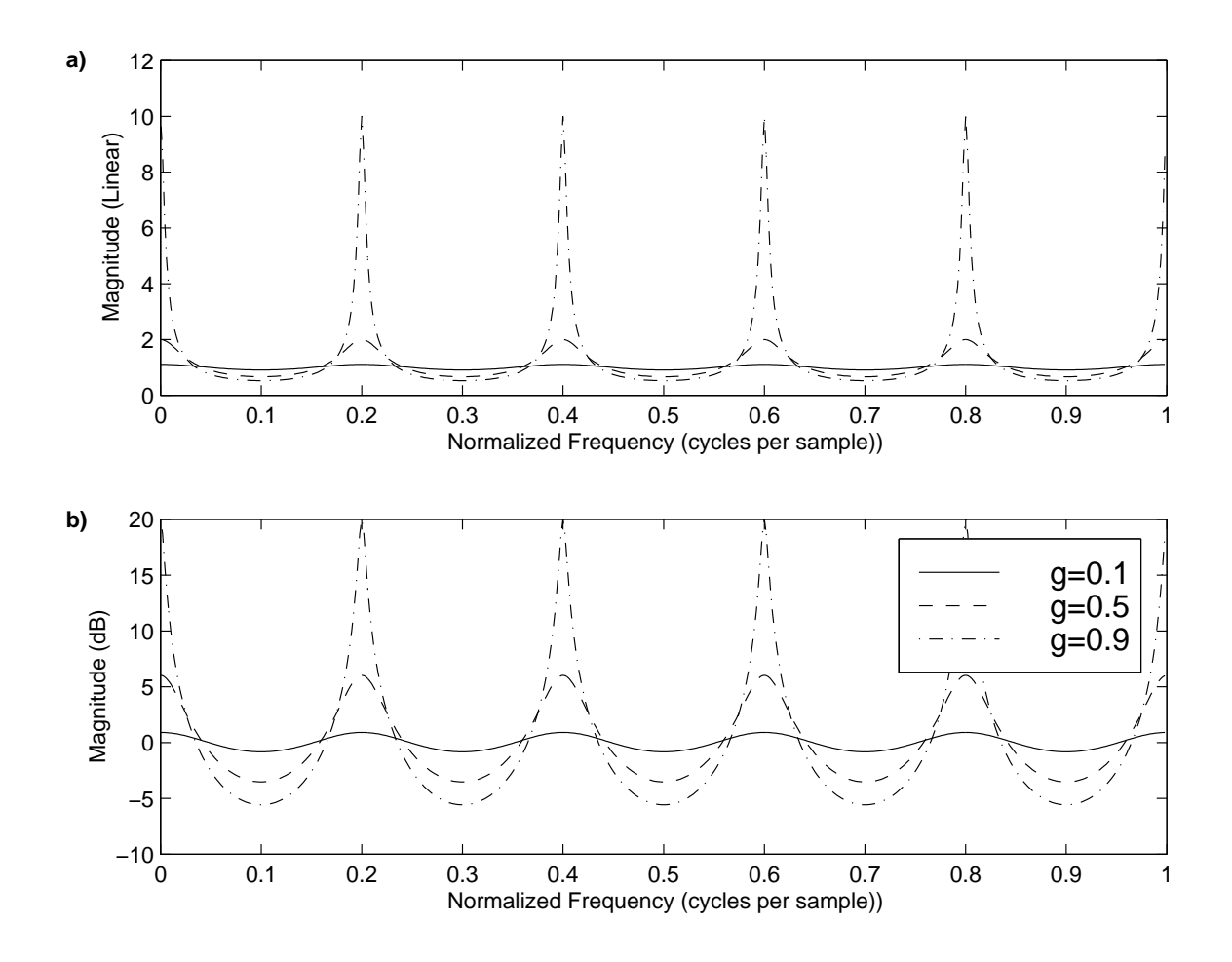

- Linear (top) and decibel (bottom) amplitude scales
- $\bullet$   $H(z) = \frac{1}{1-gz^{-M}}$

• 
$$
M = 5
$$
,  $g = 0.1, 0.5, 0.9$ 

•  $G(\omega) \stackrel{\Delta}{=} |H(e^{j\omega T})|$  =  $\begin{array}{c} \hline \end{array}$  $\overline{\phantom{a}}$  $\overline{\phantom{a}}$ 1  $\overline{1-ge^{-jM\omega T}}$  $\begin{array}{c} \hline \end{array}$  $\overline{\phantom{a}}$  $\vert$  $\rightarrow$  $g = 1$ 1  $2\sin\left(\frac{M}{2}\right)$  $\frac{M}{2}\omega T$ 

## Inverted-Feed-Back Comb-Filter Amplitude Response

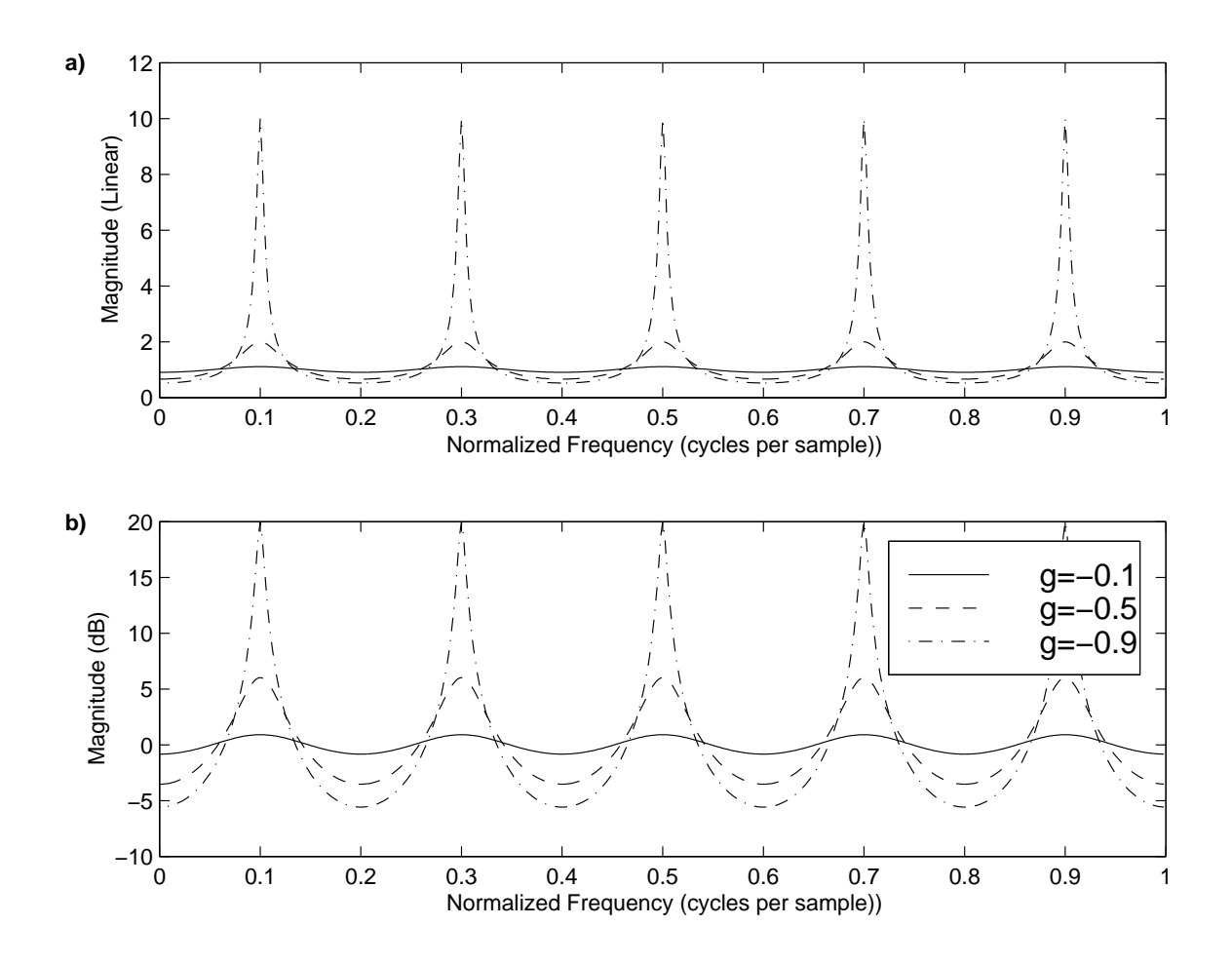

- Linear (top) and decibel (bottom) amplitude scales
- $\bullet$   $H(z) = \frac{1}{1-gz^{-M}}$
- $M = 5$ ,  $g = -0.1, -0.5, -0.9$
- $G(\omega) \stackrel{\Delta}{=} |H(e^{j\omega T})|$  =  $\begin{array}{c} \hline \end{array}$  $\begin{array}{c} \hline \end{array}$  $\overline{\phantom{a}}$ 1  $\overline{1-ge^{-jM\omega T}}$  $\begin{array}{c} \hline \end{array}$  $\overline{\phantom{a}}$  $\vert$  $\rightarrow$  $g = -1$ 1  $2\cos\left(\frac{M}{2}\right)$  $\frac{M}{2}\omega T$

# Schroeder Allpass Filters

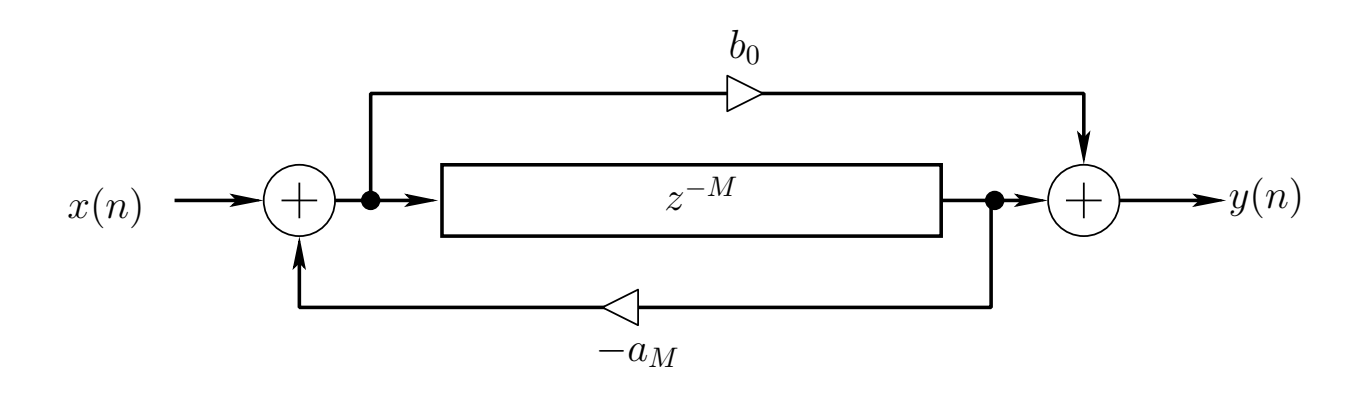

- Used extensively in artificial reverberation
- Transfer function:

$$
H(z) = \frac{b_0 + z^{-M}}{1 + a_M z^{-M}}
$$

• To obtain an allpass filter, set  $b_0 = \overline{a_M}$ Proof:

$$
|H(e^{j\omega T})| = \left| \frac{\overline{a} + e^{-jM\omega T}}{1 + ae^{-jM\omega T}} \right| = \left| \frac{\overline{a} + e^{-jM\omega T}}{e^{jM\omega T} + a} \right|
$$

$$
= \left| \frac{\overline{a} + e^{jM\omega T}}{a + e^{jM\omega T}} \right| = 1
$$

#### First-Order Allpass Filter

Transfer function:

$$
H_1(z) = S_1(z) \stackrel{\Delta}{=} \frac{k_1 + z^{-1}}{1 + k_1 z^{-1}}
$$

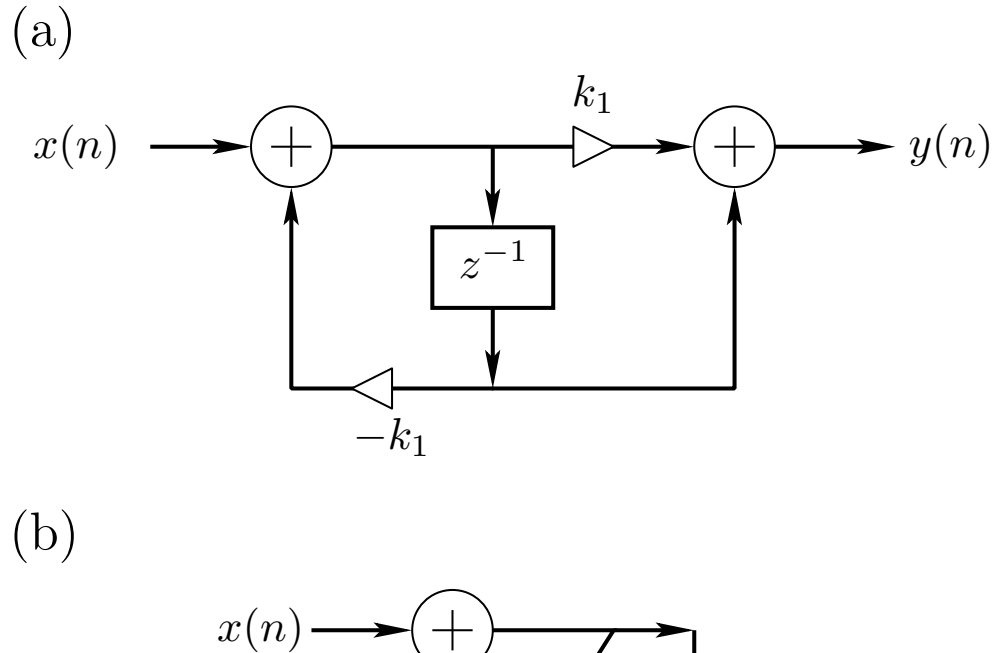

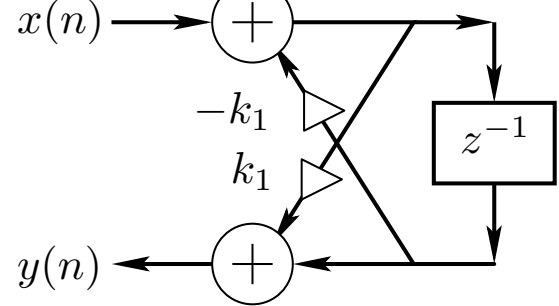

(a) Direct form II filter structure (b) Two-multiply lattice-filter structure

# Nested Allpass Filter Design

Any delay-element or delay-line inside a stable allpass-filter can be replaced by any stable allpass-filter to obtain a new stable allpass filter:

 $z^{-1} \leftarrow H_a(z) z^{-1}$ 

(The pure delay on the right-hand-side guarantees no delay-free loops are introduced, so that the original structure can be used)

Proof:

- 1. Allpass Property: Note that the above substitution is a conformal map taking the unit circle of the  $z$  plane to itself. Therefore, unity gain for  $|z|=1$  is preserved under the mapping.
- 2. Stability: Expand the transfer function in series form:

$$
S([H_a(z)z^{-1}]^{-1}) = s_0 + s_1 H_a(z)z^{-1} + s_2 H_a^2(z)z^{-2} + \cdots
$$

where  $s_n =$  original impulse response. In this form, it is clear that stability is preserved if  $H_a(z)$  is stable.

#### Nested Allpass Filters

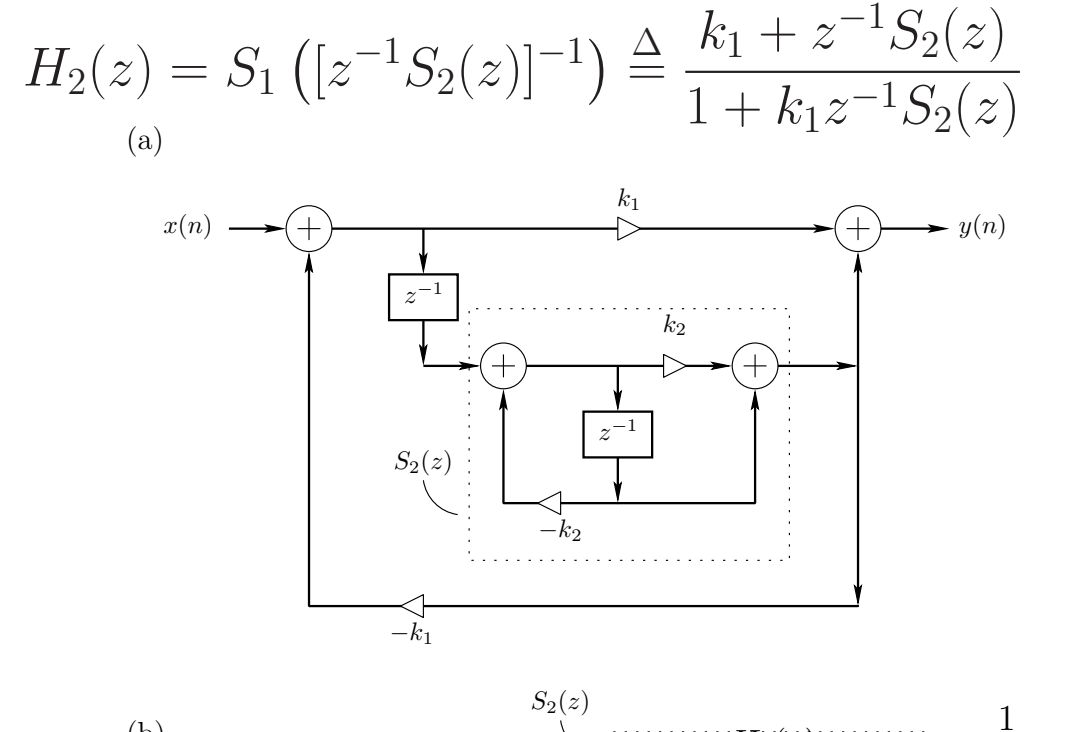

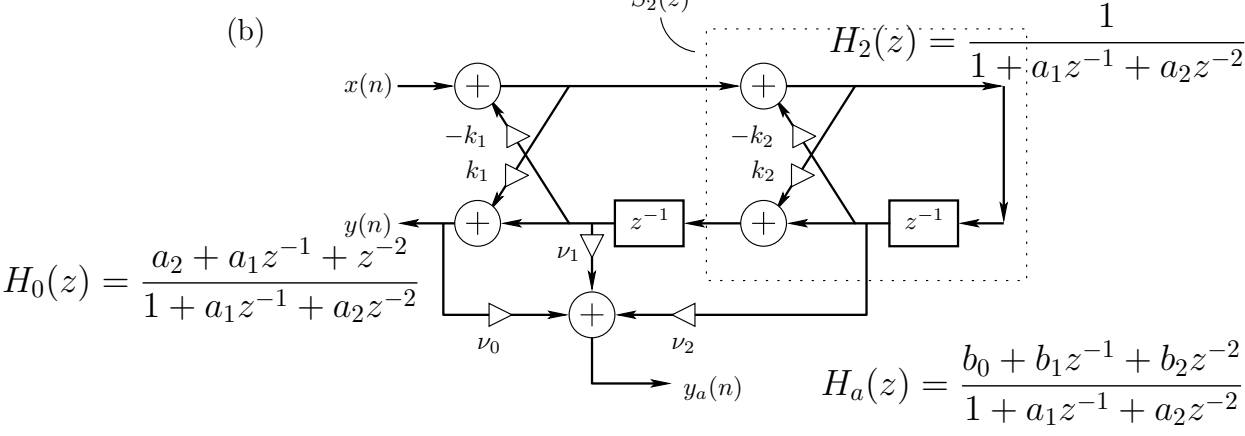

- (a) Nested direct-form-II structures
- (b) Two-multiply lattice-filter structure (equivalent)

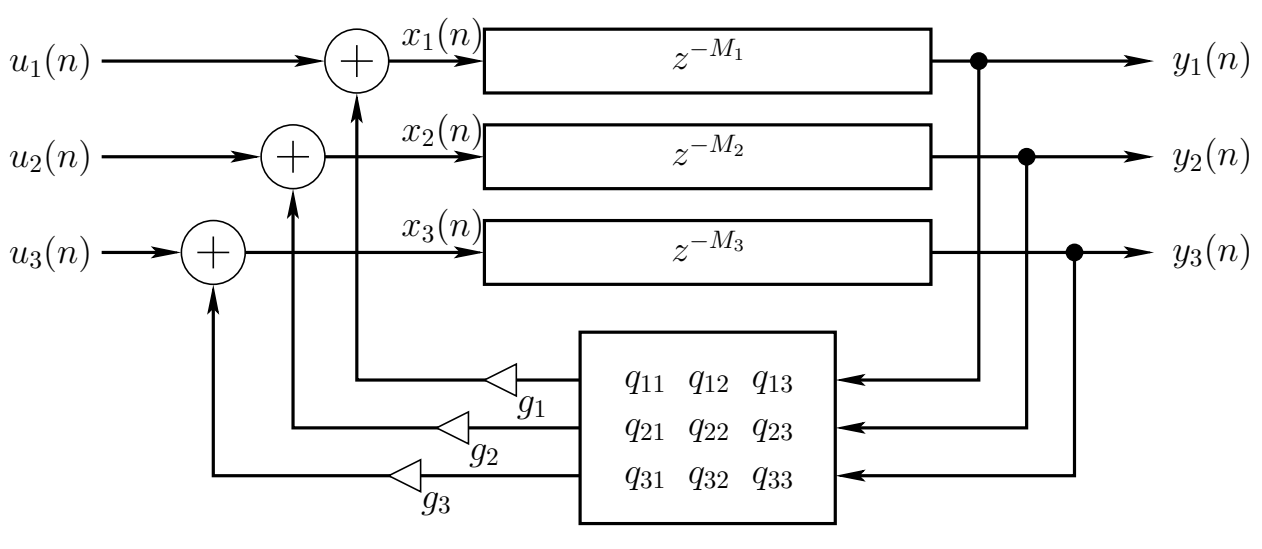

Order 3 MIMO FDN

- "Vectorized Feedback Comb Filter"
- Closely related to state-space representations of LTI systems ("vectorized one-pole filter")
- Transfer function, stability analysis, etc., essentially identical to corresponding state-space methods